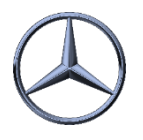

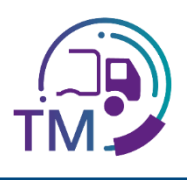

## Notes on creating the VDA 4921 from the VDA 4913 copy

To create the transport data according to VDA 4921, you can receive a copy of the VDA 4913 from the suppliers in your area and transfer it from your transport management system to Mercedes-Benz AG.

Here you will find the overview of the mapping in the corresponding fields:

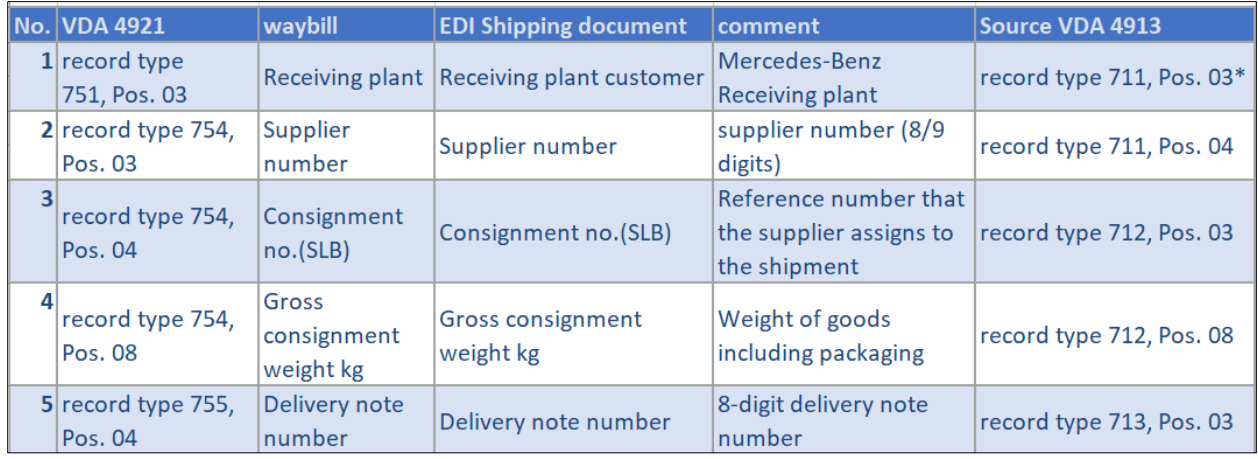

**\* Here e.g. C0MB067 for the receiving plant 067 Bremen is transmitted**

## **advantages:**

*í*

- No manual entry of supplier data
	- No typos
	- No reference errors (supplier number including index, shipment and delivery note number)
- Corrected or updated data
- Package numbers from VDA 4913 can be used for scanning
	- Requirements:
		- Supplier sends EDI

- Recommendations from the EDI manual, Chapter 12:
	- 1.4: Relevant fields from the accompanying documents
	- 1.3: Acquisition and checking of the data via the IBL platform

IBL Support E-Mail: Tel: +49 (0)30 / 887 215 588

04.10.2022